☞RDF-SYN

## **第3章:RDFの構文**

 $RDF$  $XML$  $XML$ RDF XML **3.1 RDF XML** RDF XML "RDF/XML Syntax Specification"<sup>†</sup> RDF/XML RDF RDF/  $x$ ML $y$  $\tt XML$ **3.1.1**  $XML$  $XML$ ex: RDF  $rdf$ :  $(2n)$ footnote 1 ex: "http://example.org/terms/" rdf: "http://www.w3.org/1999/02/22-rdfsyntax-ns#" URI  $URI$ ex: rdf: ex:hasHomepage urn: pin: MK705 http://www.kanzaki.com XML  $rdf:Description$  $RDF$  $URI$ XML

◇例3.1

◇図3.1

<rdf:Description> <ex: hasHomepage> <rdf:Description> </rdf:Description> </ex: hasHomepage> </rdf:Description>

◇例3.2

**Brickley** 

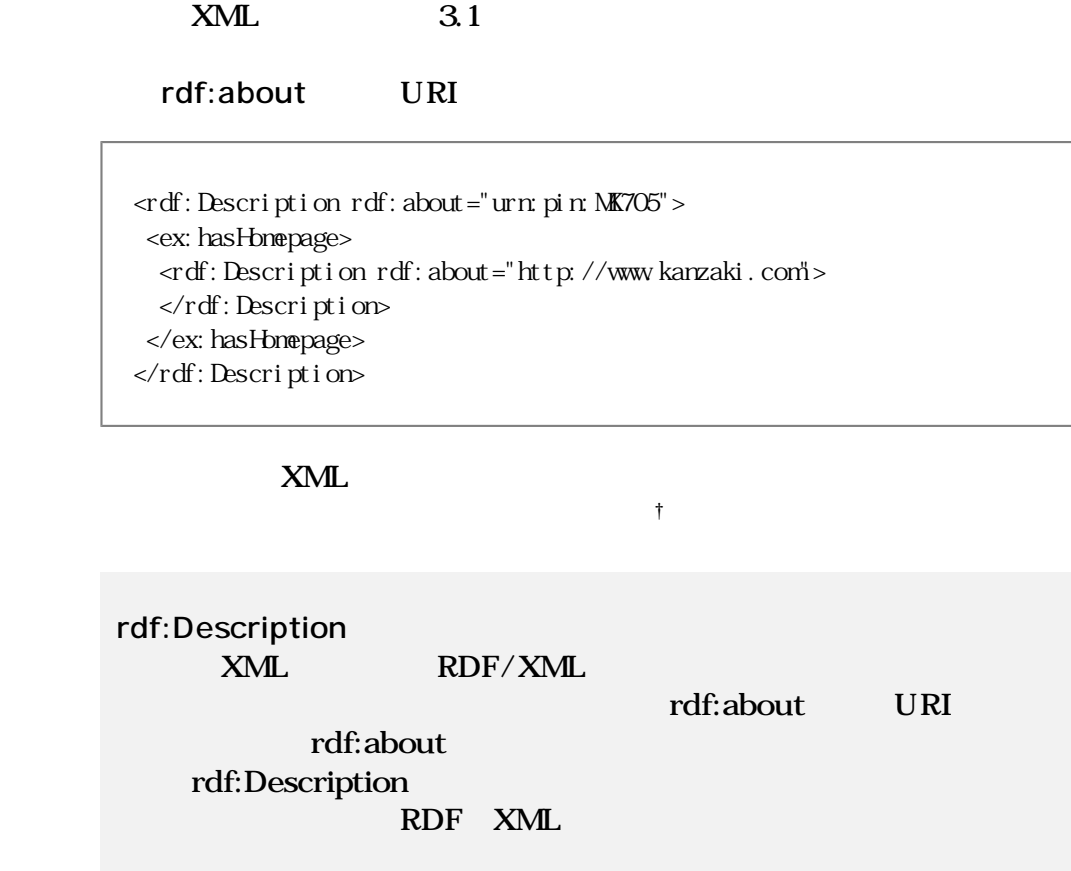

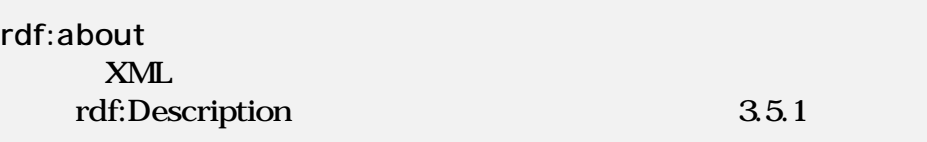

## memo

## **◇RDF/XMLの修飾名** XML t rdf:Description QName; qualified name  $rdf$ : URI Description URI めいません。したはこのいません。したはこのいません。したはこのいません。したはこのいません。したはこのいません。したはこのいません。したはこのいません。したがって、このいません。したはこのいません。したはこのいま rdf:Description {"http://www.w3.org/1999/02/22-rdfsyntax-ns#","Description"}
2 RDF URI  $RDF/XML \leq$ rdf:Description> "http://www.w3.org/1999/02/22-rdfsyntax-ns#Description" **連結したURI**

## ☞XMLNS